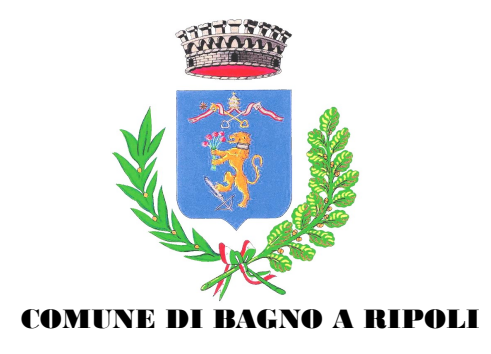

## 18 NOVEMBRE 2011:

# INIZIA L'ERA DEL DIGITALE TERRESTRE

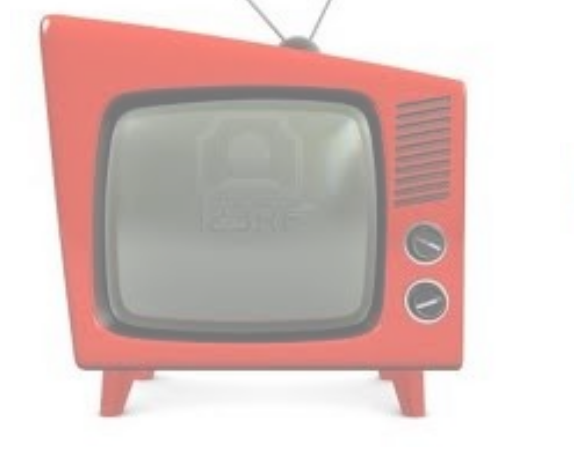

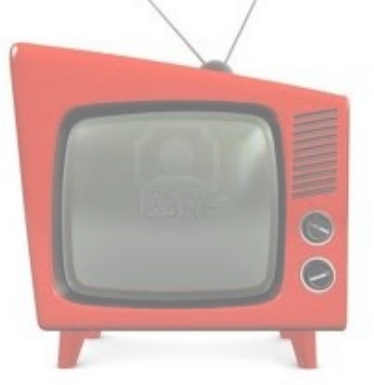

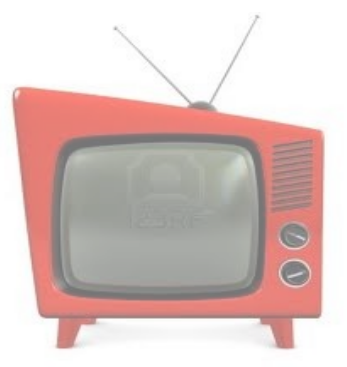

## ISTRUZIONI PER L'USO Non temere, questa guida ti potrà aiutare.

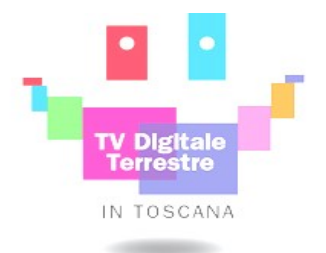

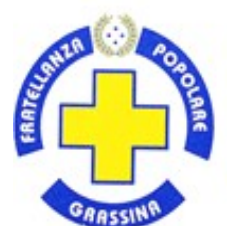

Fratellanza Popolare e Croce d'oro Grassina

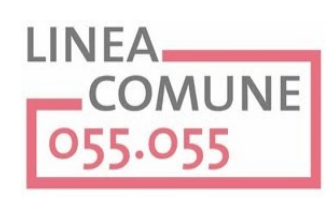

## • COS'E' IL DIGITALE TERRESTRE

Il **digitale terrestre** è una nuova tecnologia che utilizza segnali digitali al posto dei segnali analogici utilizzati fino ad oggi dalla televisione italiana in chiaro. Con questa innovazione sarà possibile accedere gratuitamente a più canali televisivi.

La **TV digitale terrestre** permette un **facile accesso** in quanto **NON RICHIEDE** l'installazione di un'antenna parabolica, ma utilizza le strutture preesistenti create per la televisione *tradizionale* per trasmettere e ricevere i segnali.

## • COSA SERVE

Per vedere la tv digitale terrestre **NON È NECESSARIO CAMBIARE IL PROPRIO TELEVISORE.** Quello già presente in casa può servire allo scopo, purché sia collegato a un **DECODER PER IL DIGITALE TERRESTRE.**

Attenzione però: occorre **un decoder per ogni apparecchio televisivo** presente nella propria abitazione.

Nel caso invece si intenda **acquistare un nuovo televisore**, **NON CI SARÀ BISOGNO DEL DECODER ESTERNO**, in quanto tutti i televisori in vendita dall'aprile del 2009 - hanno al loro interno un decoder per il digitale terrestre.

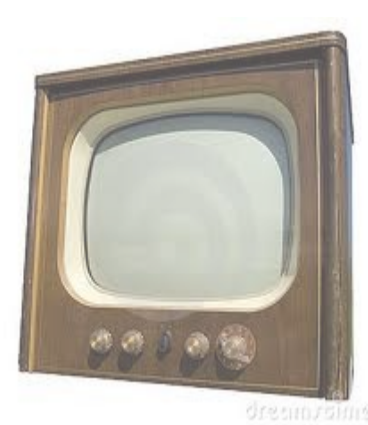

## IL VECCHIO TELEVISORE? NON BUTTARLO PER STRADA!

**I televisori dismessi sono rifiuti da apparecchiature** elettriche ed elettroniche e quindi devono essere raccolti e gestiti in modo differenziato secondo le modalità previste dalla legge.

Per farlo, si può:

1. **Consegnare il vecchio televisore al rivenditore** al momento dell'acquisto del nuovo. L'operazione, come stabilisce la legge, deve essere **gratuita** essendo il costo dello smaltimento già compreso nel prezzo del nuovo.

2. **Rivolgersi a Quadrifoglio al numero 0553906666** per fissare un appuntamento e concordare le modalità di ritiro dell'apparecchio televisivo.

3. Portare l'apparecchio televisivo presso il **Centro di Raccolta/Stazione ecologica** dei rifiuti più vicino.

Per l'AMBIENTE

Bagno a Ripoli

## • COSA FARE IL 18 NOVEMBRE

## *Se non hai nessuno da cui farti aiutare, prova a seguire questi facili consigli*

#### **I° PASSO: CONTROLLA L'ANTENNA**

Affinché il segnale del digitale terrestre arrivi all'apparecchio televisivo in tutta la sua qualità tecnica audio e video, è necessario che l'antenna **televisiva, e il cavo che collega l'antenna al televisore siano in buono stato**. La **maggioranza della popolazione** che già ha una ricezione perfetta con l'analogico, **non avrà problemi** nel momento del passaggio al digitale. In presenza di un **apparato di ricezione non ottimale** sarà necessario ricorrere all'intervento di un **antennista**.

#### **II° PASSO: SINTONIZZA I CANALI**

Una volta acquistato un decoder digitale terrestre o un nuovo televisore con decoder integrato bisogna provvedere a sintonizzare i canali, proprio come succedeva in passato con il sistema tradizionale. Puoi effettuare la sintonizzazione in due modalità, **automatica o manuale,** e comunque seguendo le istruzioni che sono sul manuale che accompagna ogni prodotto.

*SINTONIZZAZIONE AUTOMATICA* **con decoder e televisori con bollini DGTVi dotati della funzione LCN (***Logical Channel Numbering***).** La funzione LCN provvede a sintonizzare automaticamente sia i canali esistenti al momento dell'installazione sia quelli che verranno lanciati in un secondo momento. La **sintonizzazione automatica è sicuramente preferibile** rispetto a quella manuale: il sintonizzatore del decoder o del televisore effettua infatti una scansione completa e progressiva delle frequenze, individuando tutti i canali ricevibili.

#### **NEI GIORNI IMMEDIATAMENTE SUCCESSIVI AL PASSAGGIO POTREBBE ESSERE NECESSARIO EFFETTUARE PIÙ VOLTE LA SINTONIZZAZIONE DEI CANALI.**

#### *SINTONIZZAZIONE MANUALE*

Vi sono cinque fasi comuni in questa procedura di sintonizzazione. A seconda dei decoder o dei televisori possono variare le definizioni nei singoli menu su schermo, ma sostanzialmente la procedura è identica.

E allora:

- 1. Collega l'antenna al decoder e la presa scart al televisore.
- 2. Premi il tasto "menu" del telecomando del decoder e seleziona

"installazione". Conferma con "ok".

- 3. Scegli dalla lista "ricerca canale" e premi "ok".
- 4. Dall'elenco successivo, scegli "numerazione canali automatica": i canali saranno sintonizzati secondo un ordine prestabilito. Se invece vuoi personalizzare l'ordine dei canali, seleziona "numerazione canali normale". Conferma con "ok".

5. Terminata la procedura, premi "exit" o "menu" per uscire.

## • L'OPERAZIONE NON TI È RIUSCITA?

### 1. CHIAMA IL NUMERO VERDE

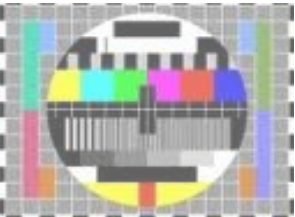

Il Ministero dello Sviluppo Economico - Dipartimento per le Comunicazioni - ha istituito, per ogni tipo di informazione, il **Call Center Consumatori** attivo al **numero verde 800.022.000** dal **lunedì al sabato**, escluso i giorni festivi, dalle ore **8.00 alle 20.00**.

## 1. OPPURE RECATI PRESSO LA FRATELLANZA POPOLARE DI GRASSINA

Su indicazione della Regione Toscana, il nostro Comune garantirà un apposito **punto informativo** presso la Fratellanza Popolare di Grassina (via Spinello Aretino n. 9/10) che sarà attivo a partire dal **2 novembre 2011** dal **lunedì al venerdì** con il seguente **orario di apertura: 18 - 20**

## • BUONO A SAPERSI

Dal 10 settembre 2011 agli abbonati TV della Toscana di età pari o superiore a 65 anni (da compiersi entro il 31.12.2011) e che abbiano dichiarato nel 2010 (redditi 2009) un **reddito pari o inferiore a euro 10.000, È RICONOSCIUTO UN CONTRIBUTO DI 50 EURO PER L'ACQUISTO O IL NOLEGGIO DI UN DECODER mhp** per consentire la ricezione di segnali televisivi in tecnica digitale. Tale contributo consiste in una riduzione del prezzo complessivo, IVA inclusa, al netto di ogni eventuale sconto commerciale.

Se hai bisogno di un antennista puoi ricorrere agli installatori Toscani che hanno aderito al CODICE ETICO sottoscritto da Regione Toscana e associazioni di categoria (CNA e CONFARTIGIANATO) e che prevede un listino prezzi definito.

Per la lista degli antennisti *amici* consulta il sito: **<http://decoder.comunicazioni.it/installatoriToscana.shtml>**